# Na długi weekend

*Czyli opowieści o różnych formach wypoczynku, oraz wycieczka do lasu*

## W TEMATACH WYPOCZYNKOWYCH *Wycieczka do lasu,* czyli O **drzewach semantycznych** w KRP.

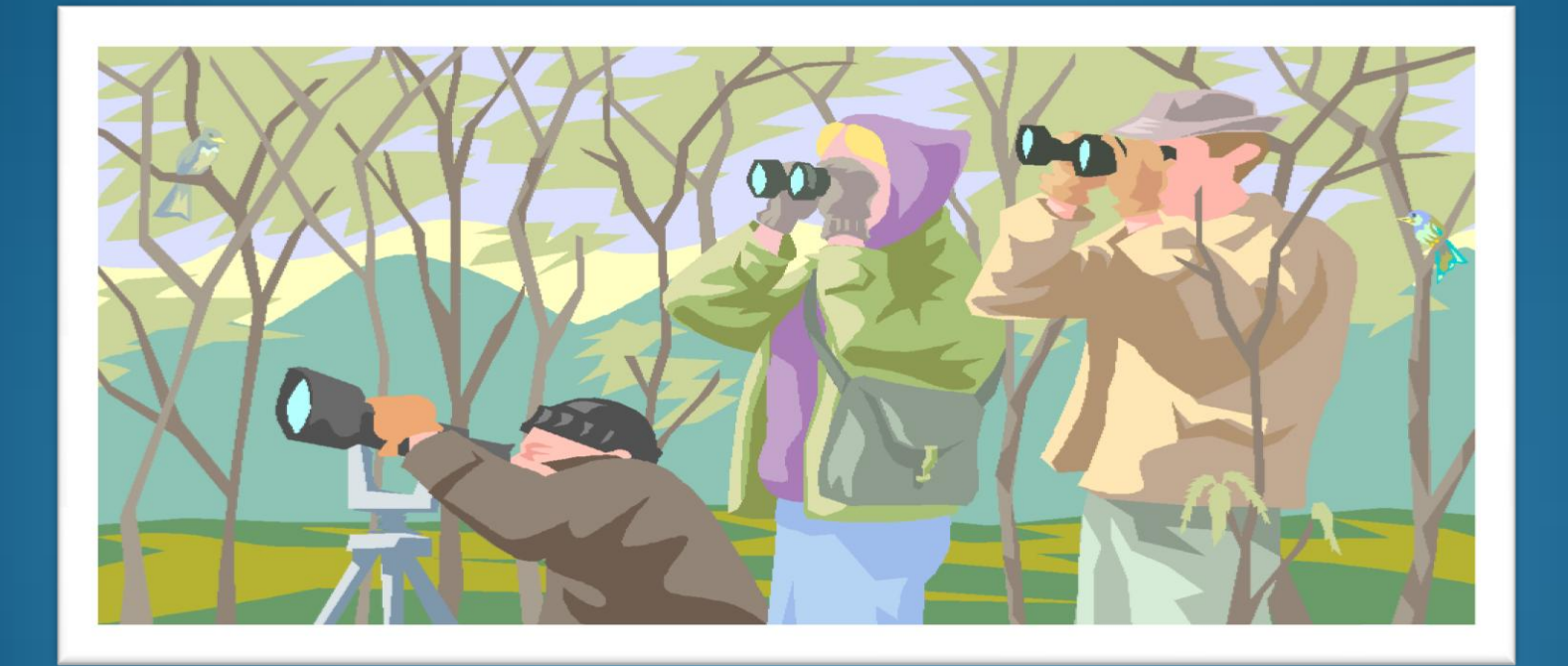

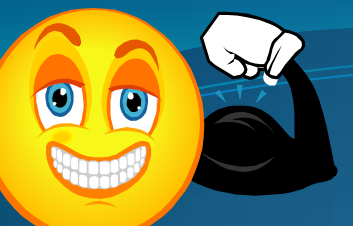

PORA ĆWICZEŃ

Aby zmagać się dalej z PRL musimy umieć przekładad na zapis logiczny ich *nowe, sprytniejsze zdania:*

- 1. Każdy popełnił przestępstwo.
- 2. Nie wszyscy są uczciwymi obywatelami
- 3. Nikt nie jest bez winy.
- 4. Niektórzy są bezwzględnymi przestępcami.

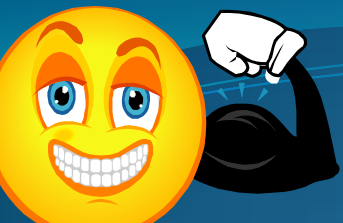

Pora na nieco trudniejsze przykłady:

- 1. Pospolici Złodzieje biegają szybciej od Prawdziwych Mafiosów, ale Prawdziwi Mafiosi żyją dłużej od nich.
- 2. Niektórzy Smutni Mordercy płaczą głośniej od jakichkolwiek Wesołych Dusicieli.
- 3. Jeśli Pospolici Złodzieje biegają szybciej od Prawdziwych Mafiosów, to ich okradają.
- 4. Niektórzy Ponurzy Włamywacze są bardziej podobni do pewnych Specjalistów od Mokrej Roboty niż do jakichkolwiek Pospolitych Złodziei.

#### PRZYKŁAD

*Dziś metoda indukcji, czyli zacznijmy od przykładu.*

Chcemy sprawdzić, czy poniższa formuła jest kontrtautologią:

# $\exists x \forall y (P(x) \rightarrow \neg P(y))$

#### **ZASADY**

- dla spójników zdaniowych analogiczne jak w KRZ, czyli…
- *problem kwantyfikatorów*:
	- $\checkmark$  jeśli zostaniemy na poziomie zmiennych nie będziemy w stanie odpowiedzieć na żadne pytanie  $\odot$
	- *dlatego*
	- poszczególne zmienne zastępujemy stałymi wg określonych zasad

### **ZASADY**

Reguły dotyczące formuł z kwantyfikatorami: ∀x A(x) – na danej gałęzi umieszczamy wszystkie formuły postaci A(a) dla każdej stałej indywiduowej występującej na rozważanej gałęzi

 ∃x A(x) – na danej gałęzi umieszczamy formułę A(a), gdzie a jest **nową** stałą indywiduową, nie występującą dotąd na rozważanej gałęzi

### **ZASADY**

Reguły dotyczące formuł z kwantyfikatorami: ¬ ∀x A(x) – na danej gałęzi umieszczamy formułę ¬ A(a), gdzie a jest **nową** stałą indywiduową, nie występującą dotąd na rozważanej gałęzi ¬ ∃x A(x) – na danej gałęzi umieszczamy wszystkie formuły postacie – A(a) dla każdej stałej indywiduowej występującej na rozważanej gałęzi

### ZADADY – kolejność działań

- 1. "Zwykła" kolejność działań, czyli...
- 2. Najpierw formuły egzystencjalnie skwantyfikowane i negacje generalnie skwantyfikowanych;
	- (wprowadzamy wszystkie potrzebne zmienne).
- 3. Następnie formuły generalnie skwantyfikowane i negacje egzystencjalnie skwantyfikowanych; (co wiemy o już wprowadzonych zmiennych)

#### ZASADY - notacja

numerowanie formuł, jak w KRZ, czyli…

oznaczanie operacji, jak w KRZ, czyli…

 a – pominięcie kwantyfikatora egzystencjalnego (lub negacji kwantyfikatora generalnego) i wprowadzenie w formule za tym kwantyfikatorem (lub w jej negacji) stałej indywiduowej a.

 \*a – zastąpienie formuły generalnie skwantyfikowanej (lub negacji formuły egzystencjalnie skwantyfikowanej) przez formułę bez kwantyfikatora, ze stałą indywiduową a, zamiast zmiennej wiązanej przez ten kwantyfikator.

#### PRZYKŁADY

∃x∀y P(x,y)

#### $\triangleright$  ( $\exists x P(x) \rightarrow \exists y Q(y)) \rightarrow \exists x (P(x) \rightarrow Q(x))$

#### BIBLIOGRAFIA: *Reguły, notacja oraz przykłady:* J.Pogonowski *Drzewa semantyczne dla KRP,* źródło: [www.logic.amu.edu.pl](http://www.logic.amu.edu.pl/) (04.07)